# **Data and Image Models**

**DSC 106: Data Visualization**  Sam Lau UC San Diego

## Join at slido.com #3872641

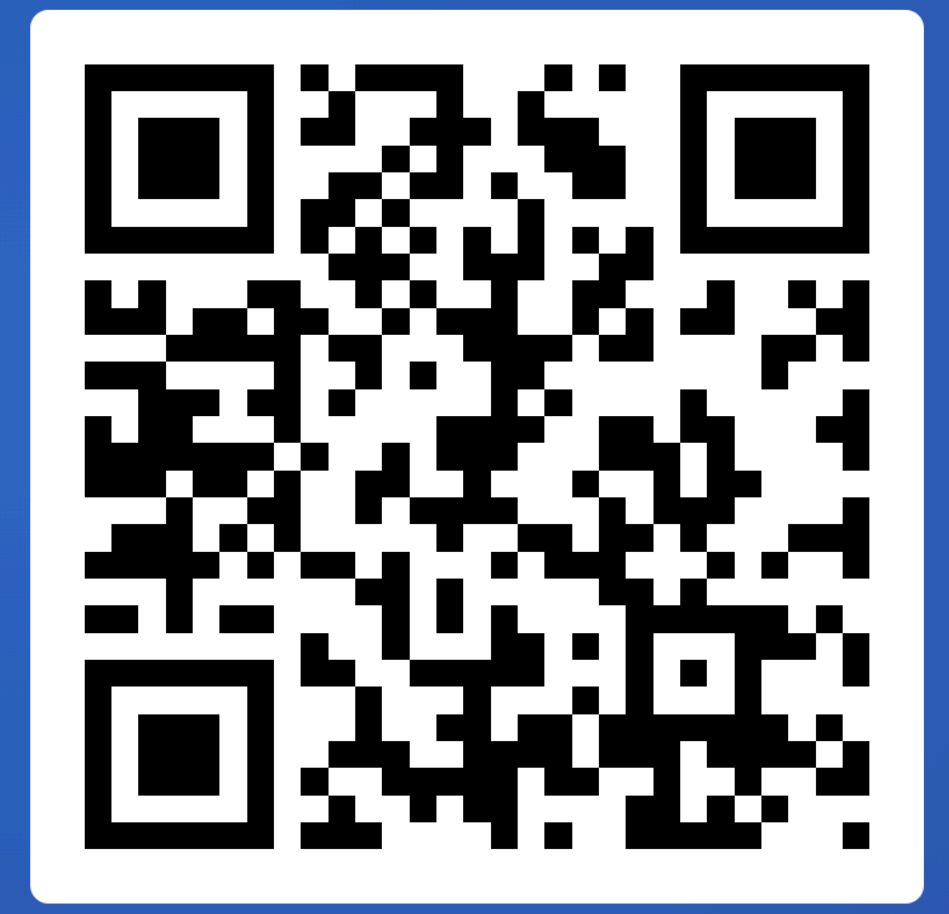

# **Announcements**

Lab 1 and Welcome Survey due **tomorrow**! Project 1 due next week Friday, 1/19.

## **FAQs on course logistics:**

- 1. Are lectures podcasted? Yes.
- 2. Can I get participation if I attend a different lecture than the one I enrolled? Yes, as long as there are seats in the room.
- 3. When are Ed posts due for participation? Sundays at 11:59pm
- 4. Can I use ChatGPT / CoPilot? Yes, but use with caution!

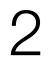

# **Name that chart!**

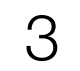

### Percent of working-age people who said they had "serious difficulty" with ...

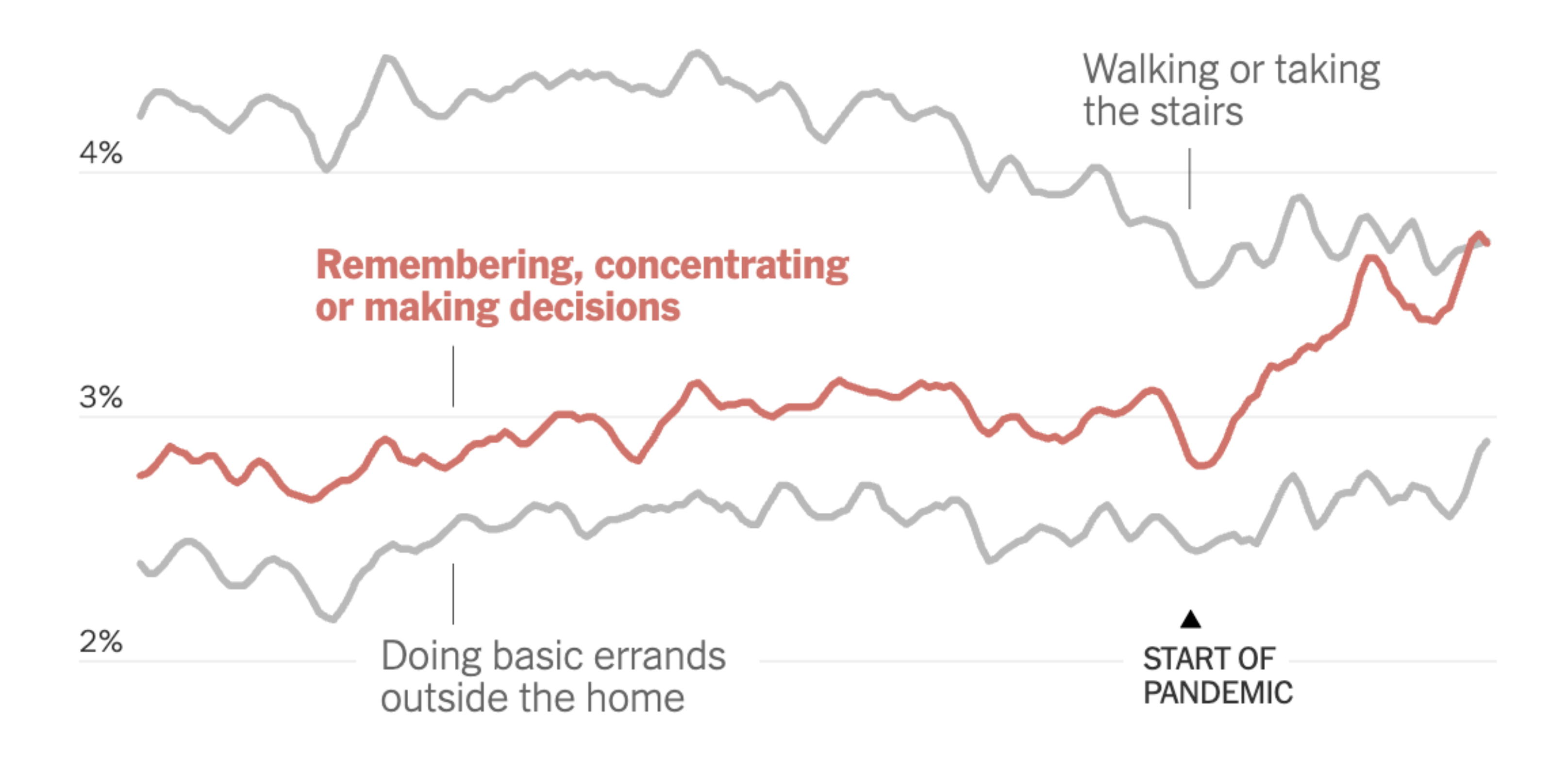

1%

$$
\begin{array}{cccc}\n & & & & & & \\
& & & & & & \\
& & & & & & \\
& & & & & & \\
& & & & & & \\
& & & & & & & \\
& & & & & & & \\
& & & & & & & \\
& & & & & & & \\
& & & & & & & \\
& & & & & & & & \\
& & & & & & & & \\
& & & & & & & & & \\
& & & & & & & & & \\
& & & & & & & & & \\
& & & & & & & & & & \\
& & & & & & & & & & \\
& & & & & & & & & & \\
& & & & & & & & & & \\
& & & & & & & & & & & \\
& & & & & & & & & & & \\
& & & & & & & & & & & & \\
& & & & & & & & & & & & \\
& & & & & & & & & & & & \\
& & & & & & & & & & & \\
& & & & & & & & & & & \\
& & & & & & & & & & & \\
& & &
$$

015 2017 <sup>4</sup> <https://www.nytimes.com/2024/01/10/upshot/covid-pandemic-wave.html>

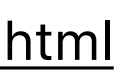

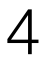

### **Drop off** Estimated monthly active Twitter/X users % change on a year earlier

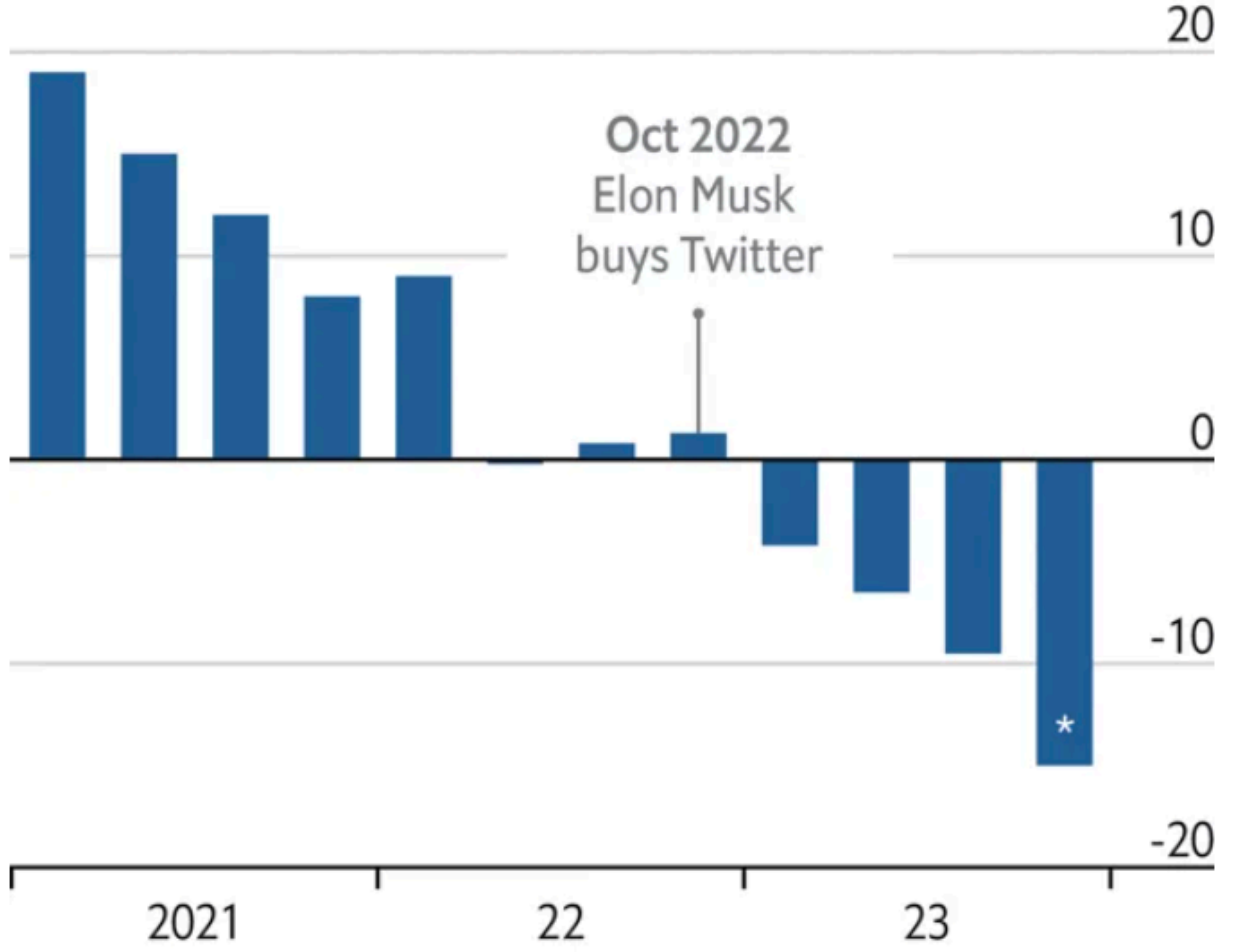

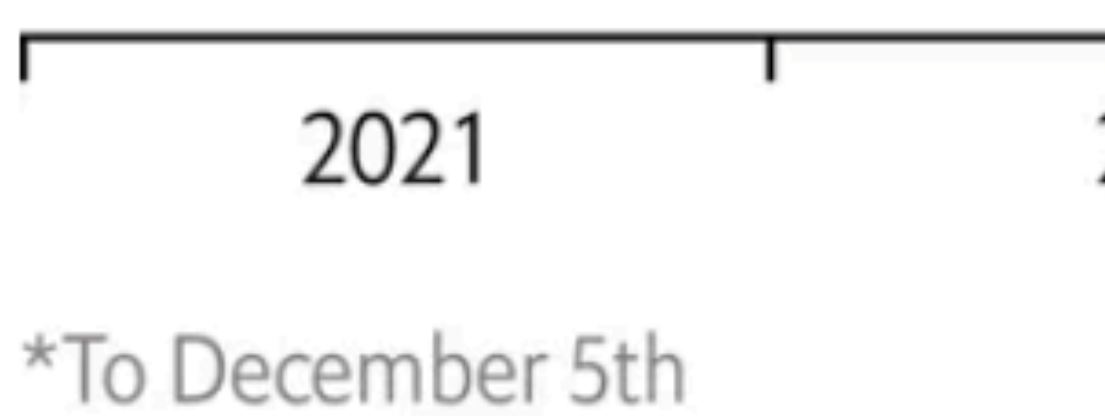

Source: Sensor Tower

<https://www.economist.com/graphic-detail/2023/12/20/has-twitter-now-x-become-more-right-wing> 5

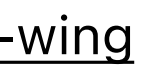

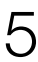

### **Spotting a trend**

Emigration from the Northern Triangle\* to United States,

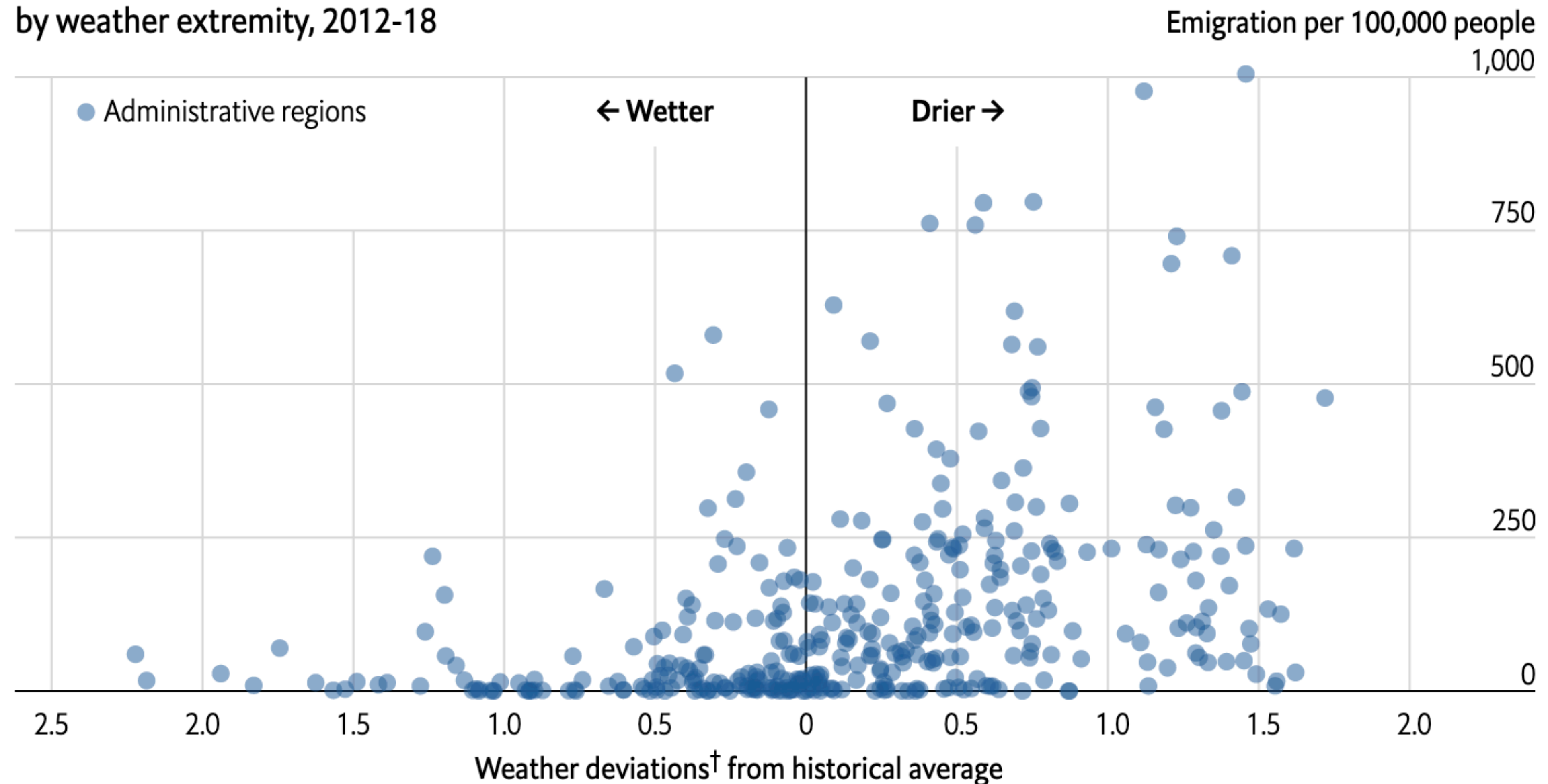

\*El Salvador, Guatemala and Honduras <sup>†</sup>Using the Standardised Precipitation-Evapotranspiration Index three-month average Source: "Dry growing seasons predicted Central American migration to the US from 2012 to 2018", by A. Linke et al., 2023

<https://www.economist.com/graphic-detail/2023/11/17/why-central-americans-migrate-to-the-united-states-when-they-do> <https://www.nature.com/articles/s41598-023-43668-9> 6

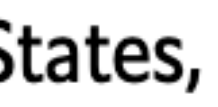

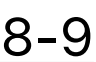

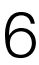

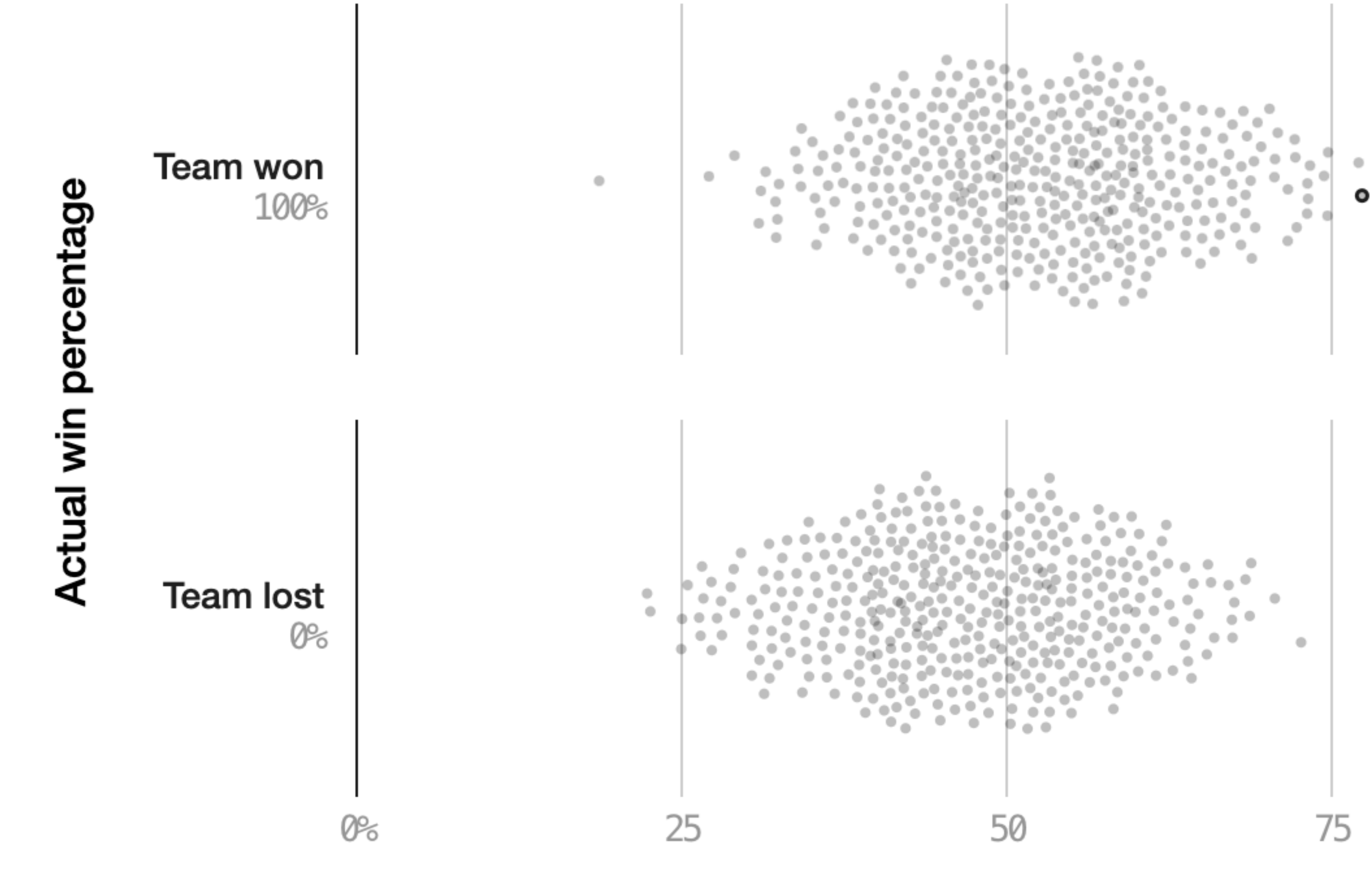

<sup>7</sup> <https://projects.fivethirtyeight.com/checking-our-work/>

• We thought the Red Sox had a 78% chance of beating the Orioles on Sept. 26, 2018. They won.

100

### Forecasted chance of winning

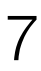

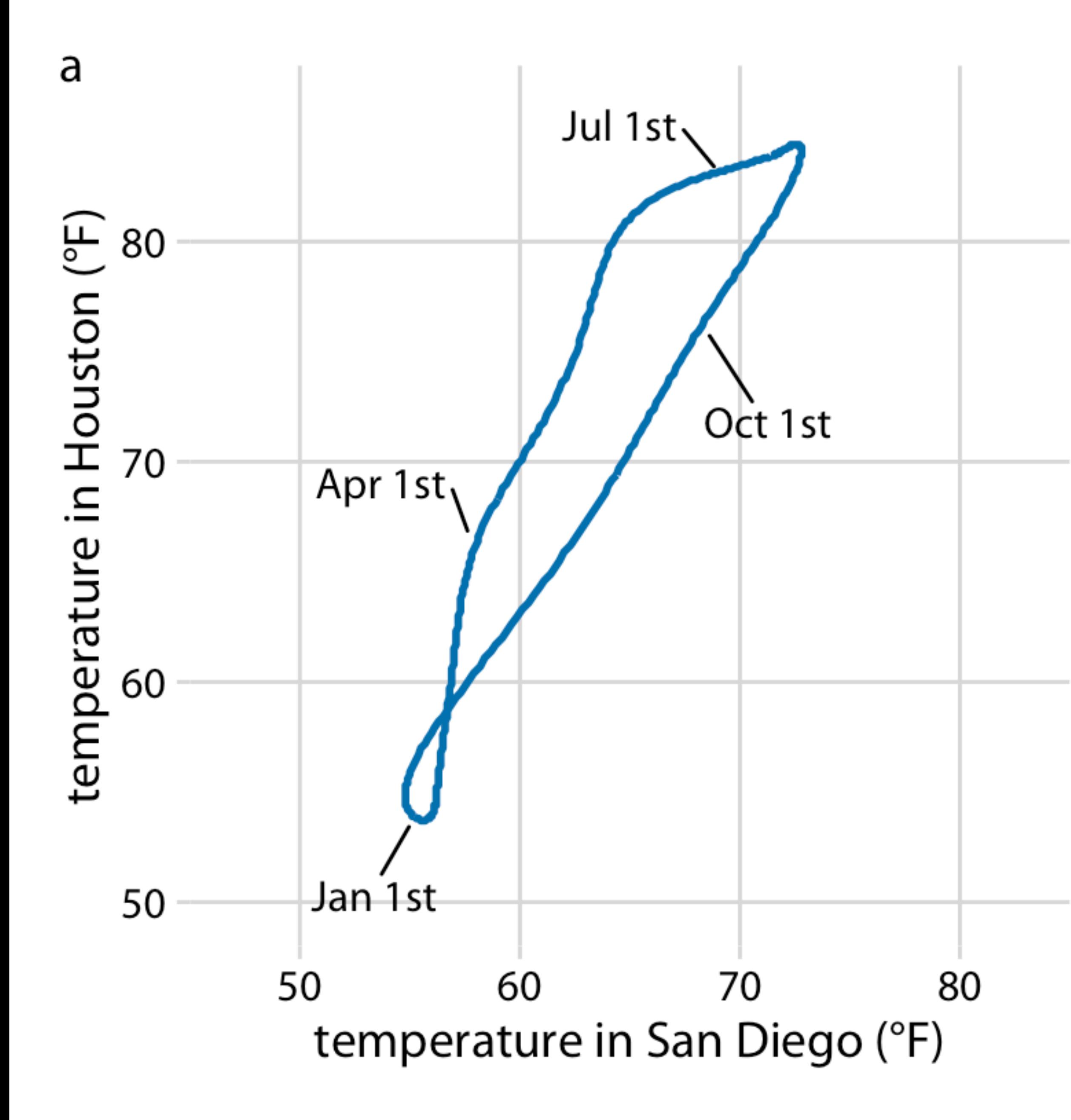

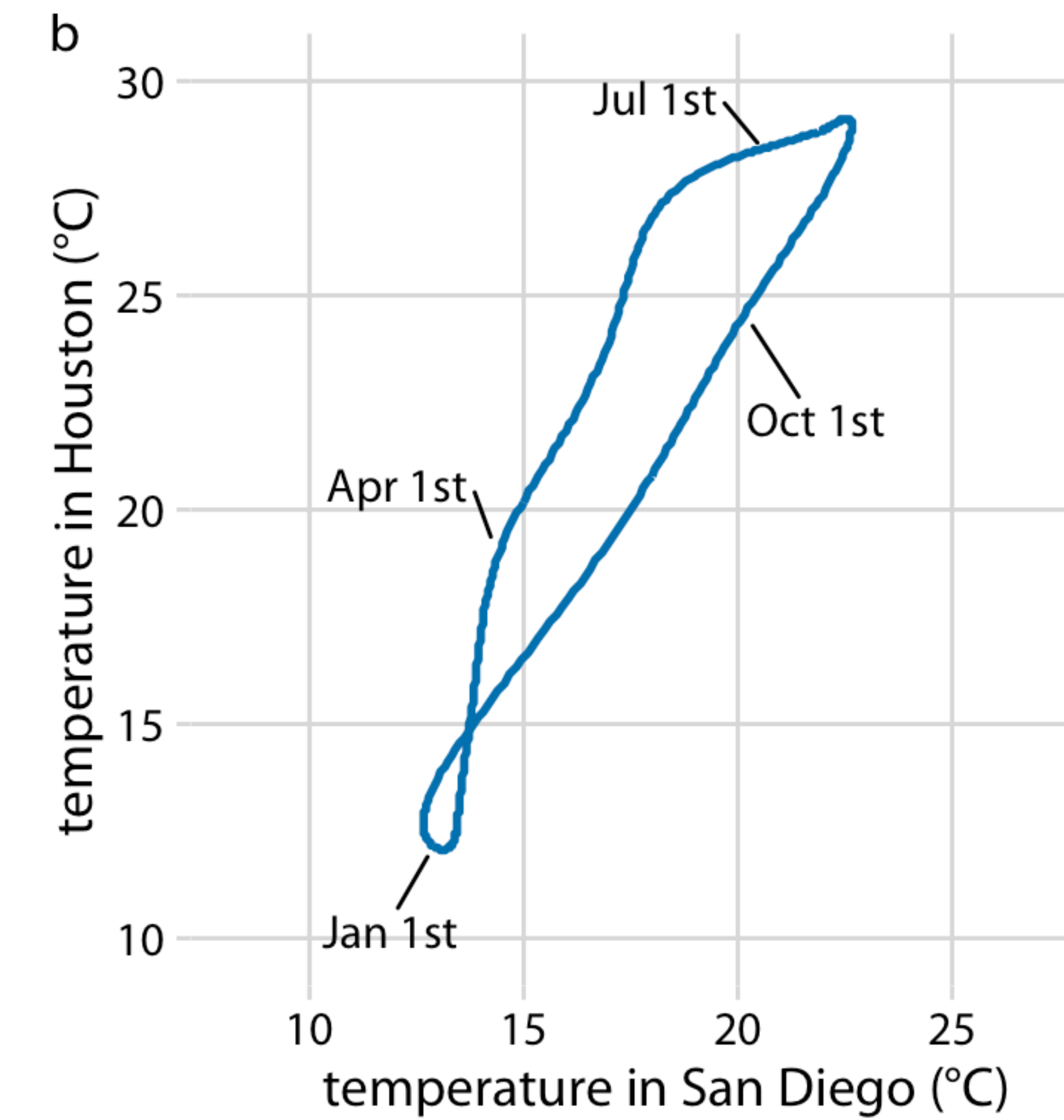

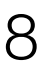

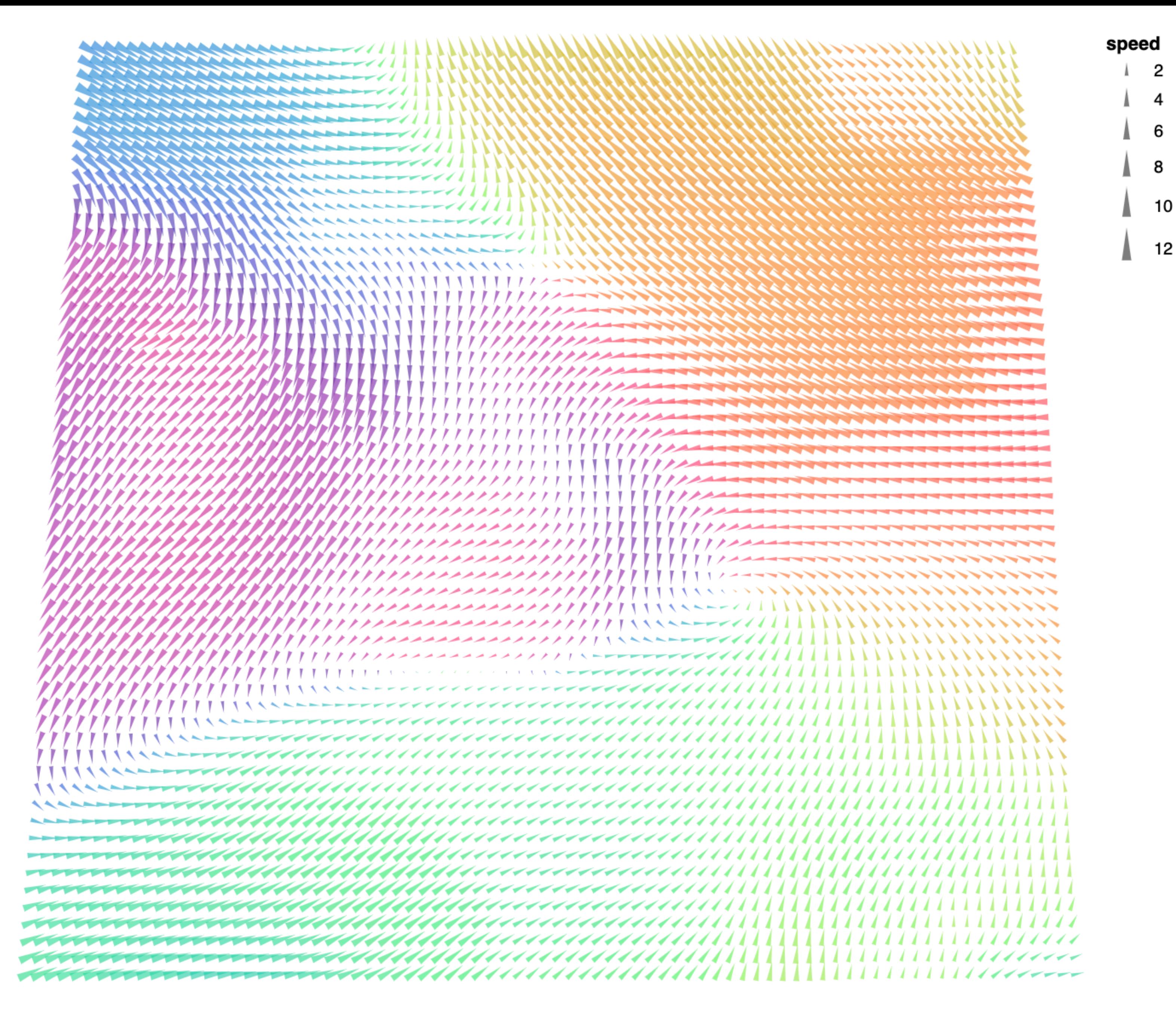

<sup>9</sup> [https://vega.github.io/vega-lite/examples/point\\_angle\\_windvector.html](https://vega.github.io/vega-lite/examples/point_angle_windvector.html)

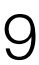

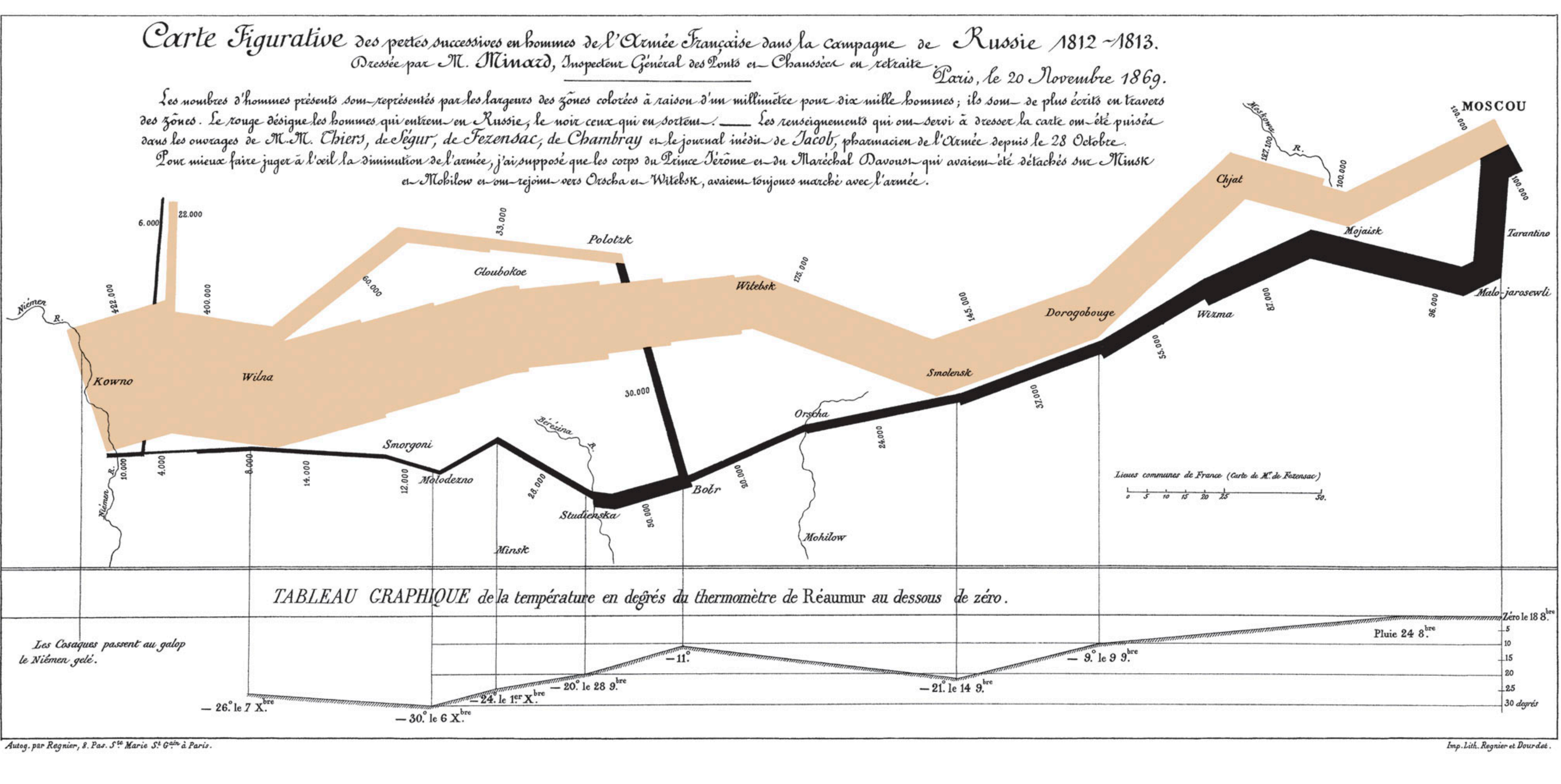

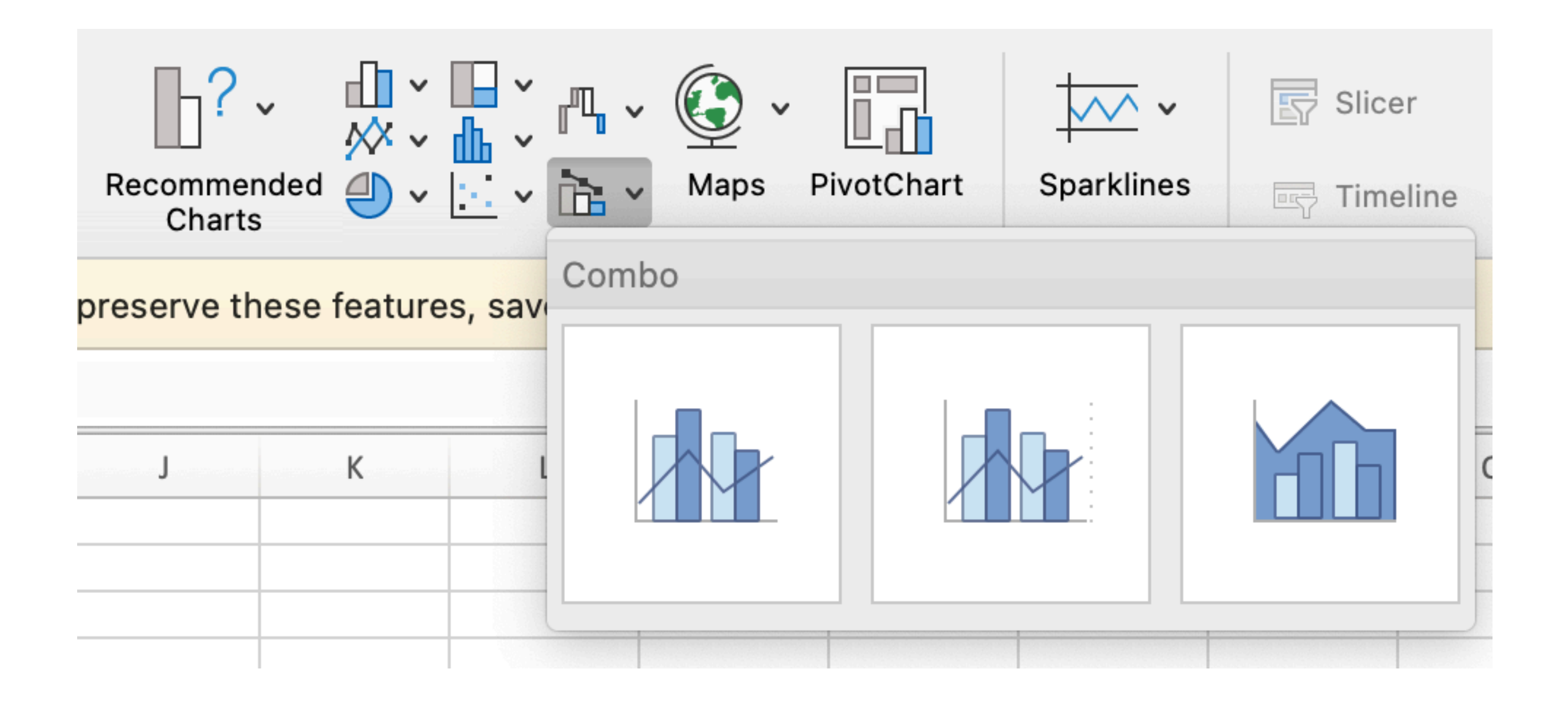

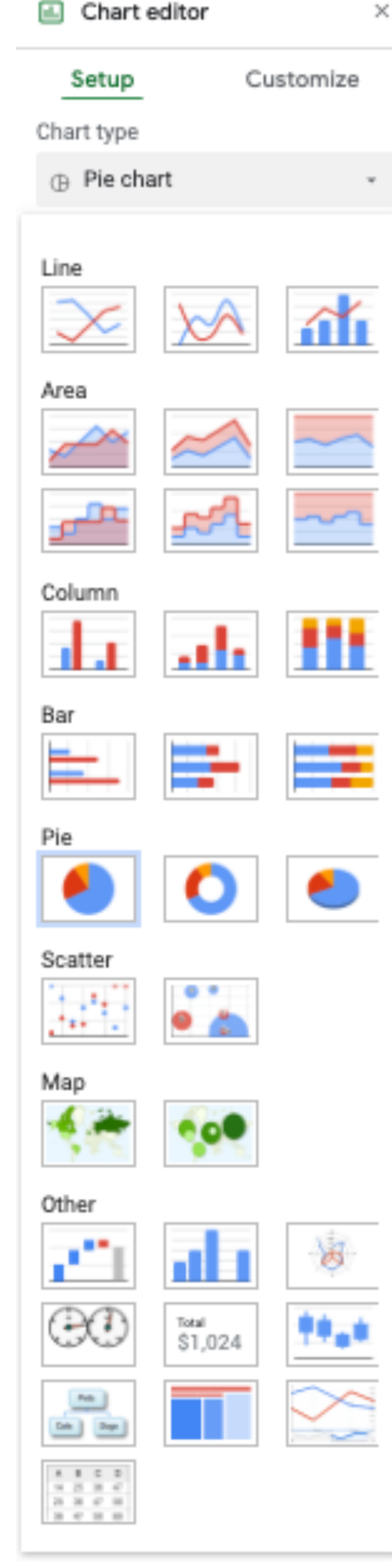

# **Visualizing Data**

12

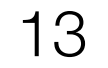

Mapping or Visual Encoding

Data Visual

## **Physical** Data Types int, float, string

## **Conceptual** Data Types temperature, location

## Graphical **Marks**

rect, line, point, area

## Visual **Channels** x, y, color, opacity

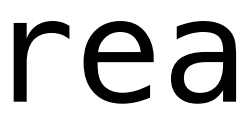

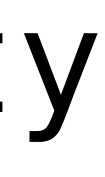

14

## **Expressiveness**

A set of facts is *expressible* in a visual language if the sentences (i.e. the visualizations) in the language express all the facts in the set of data, and only the facts in the data.

### Mapping or Visual Encoding

## Data  $\blacksquare$

Mackinlay, Jock. "Automating the design of graphical presentations of relational information." *Acm Transactions On Graphics (Tog)* 5.2 (1986): 110-141.

### **Expressiveness**

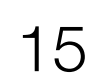

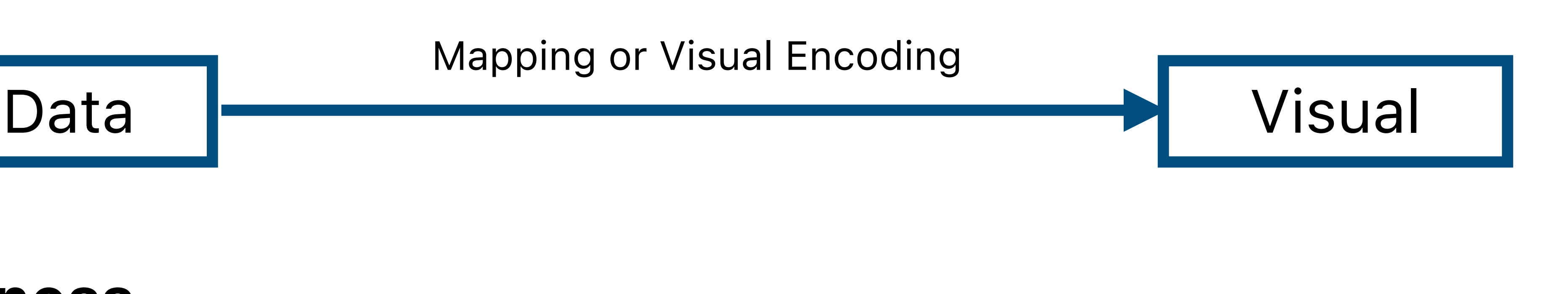

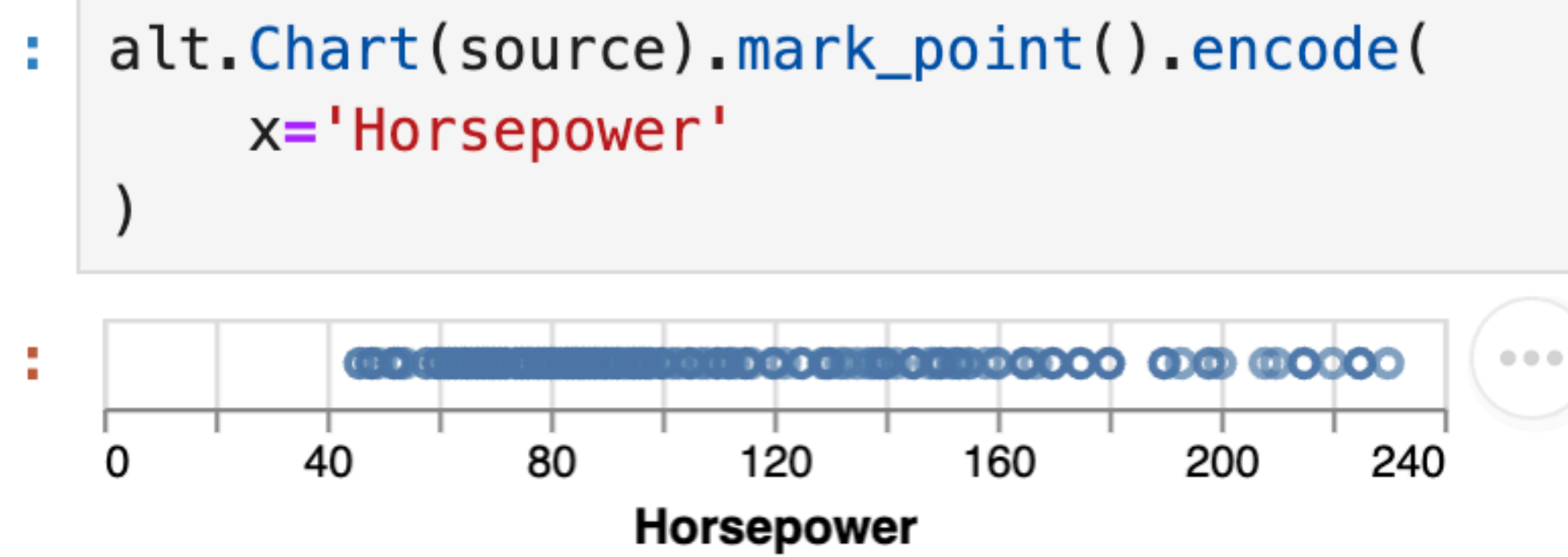

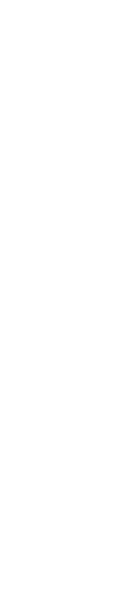

Mackinlay, Jock. "Automating the design of graphical presentations of relational information." *Acm Transactions On Graphics (Tog)* 5.2 (1986): 110-141.

## **Can't express the facts**

A dataset with many variables may be *inexpressive* in a single horizontal dot plot because multiple records are mapped to the same position.

## **Expressiveness**

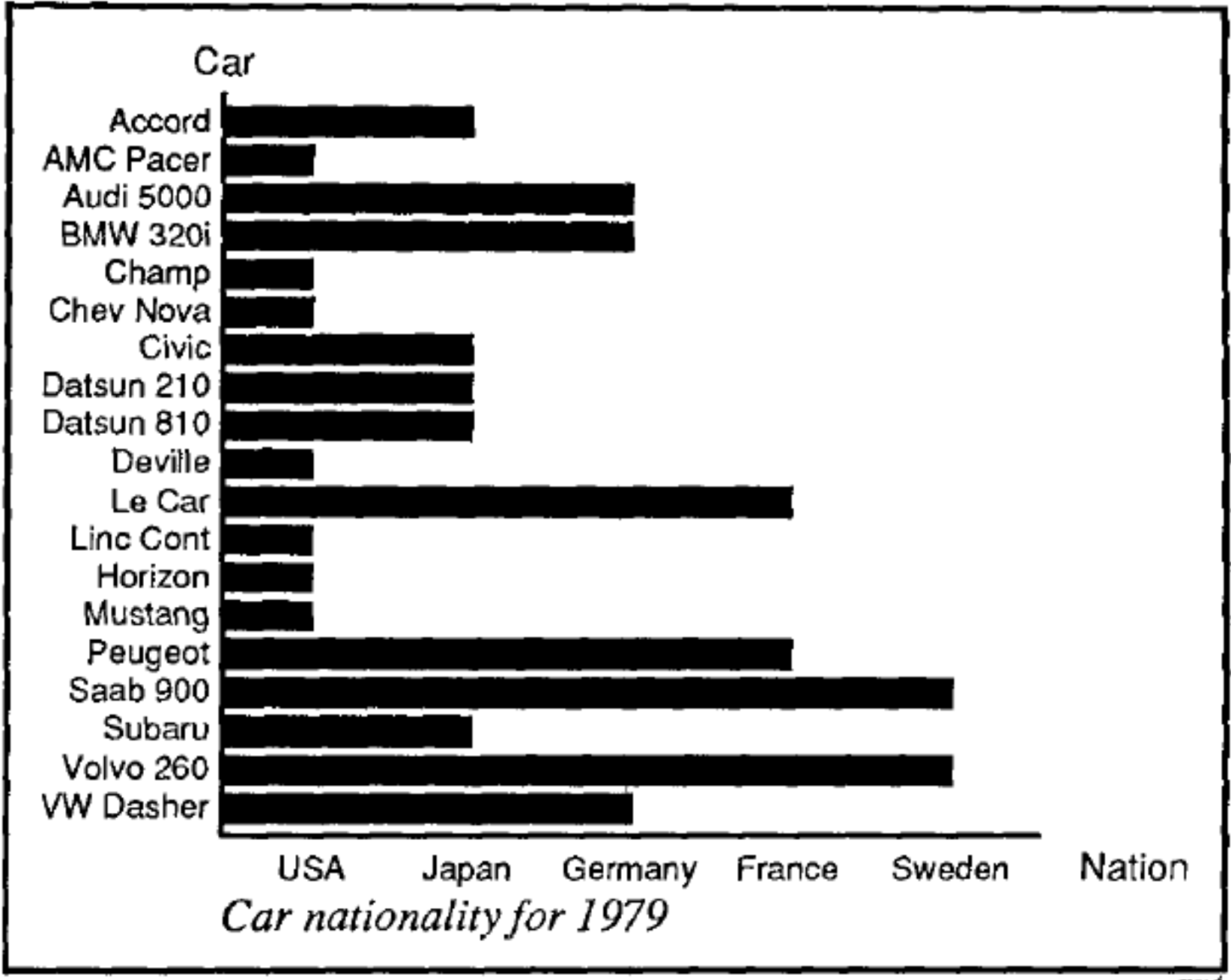

16

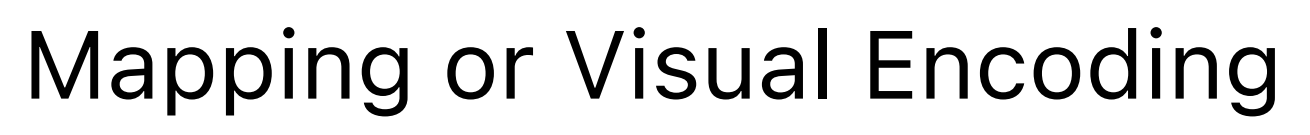

## Data  $\overrightarrow{v}$  Visual

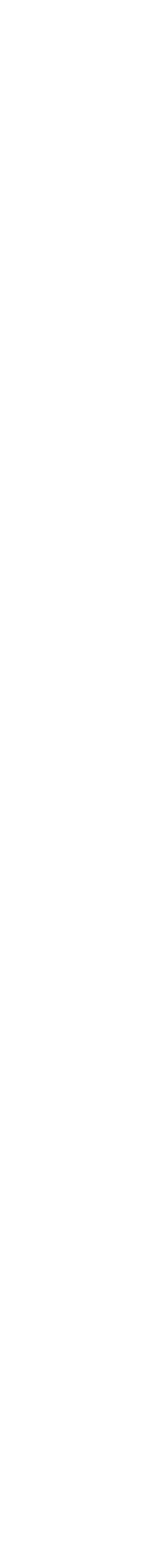

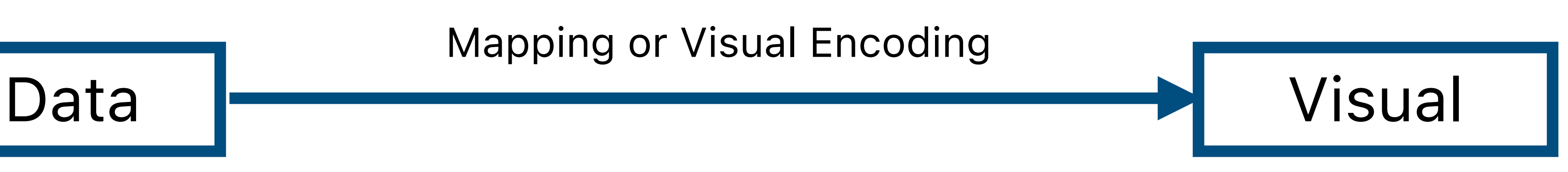

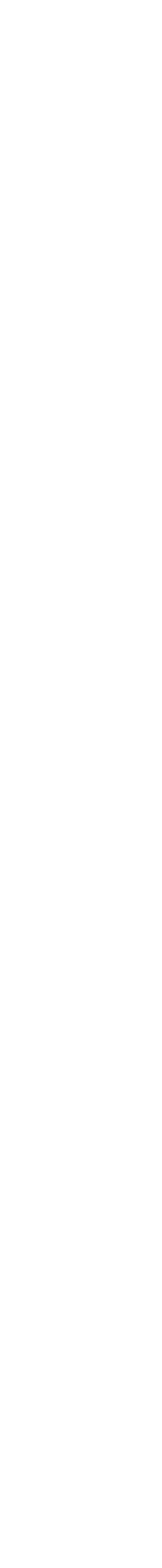

## **Expressiveness Expresses facts not in the data**

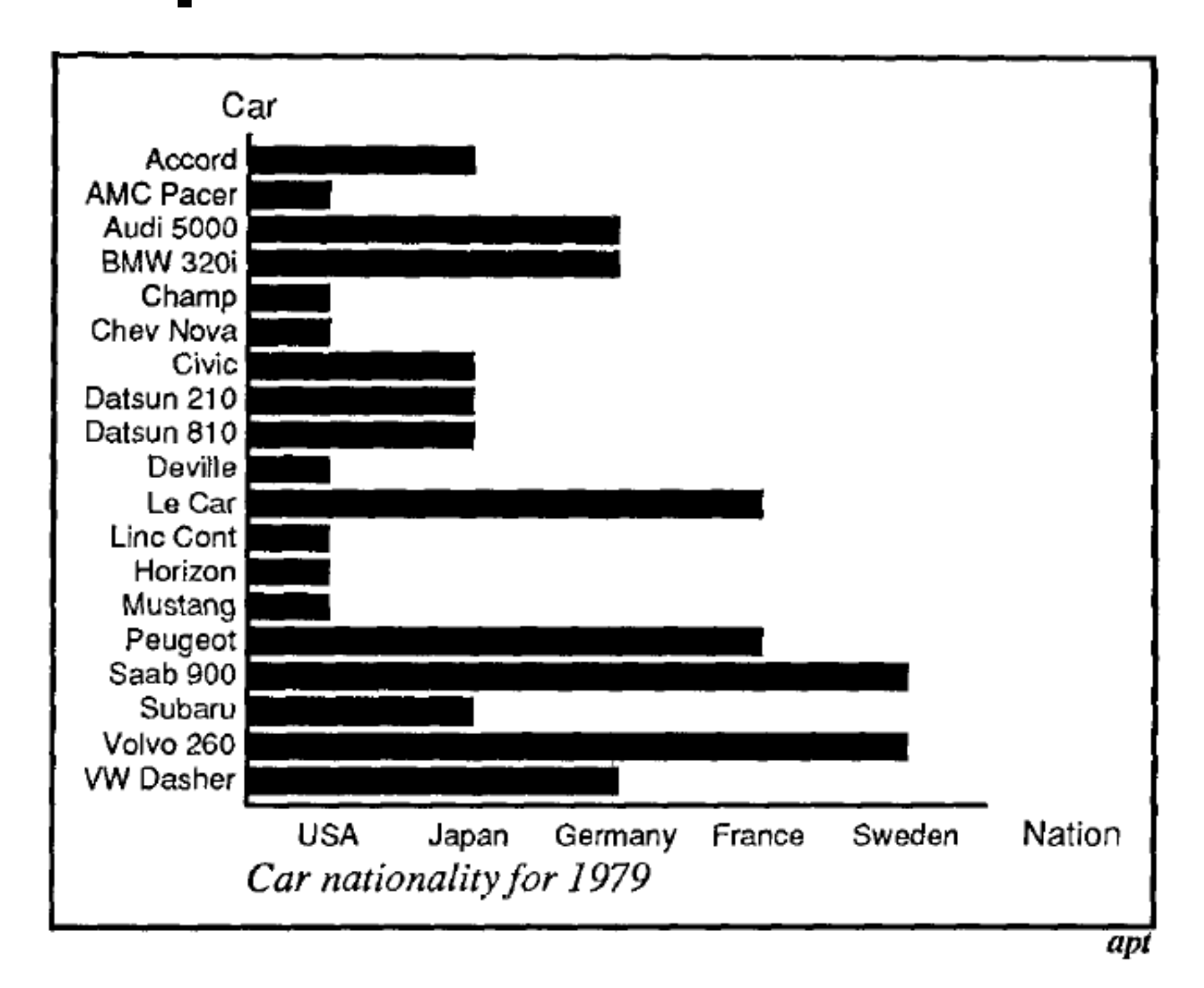

Fig. 11. Incorrect use of a bar chart for the Nation relation. The lengths of the bars suggest an ordering on the vertical axis, as if the USA cars were longer or better than the other cars, which is not true for the Nation relation.

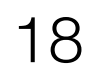

## **Expressiveness**

A set of facts is *expressible* in a visual language if the sentences (i.e. the visualizations) in the language express all the facts in the set of data, and only the facts in the data.

### Mapping or Visual Encoding

## Data  $\blacksquare$

Mackinlay, Jock. "Automating the design of graphical presentations of relational information." *Acm Transactions On Graphics (Tog)* 5.2 (1986): 110-141.

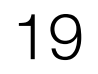

## **Expressiveness**

A set of facts is *expressible* in a visual language if the sentences (i.e. the visualizations) in the language express *all the facts in the set of data, and only the facts in the data.*

## Data models give us a way of talking about what the facts are.

### Mapping or Visual Encoding

## Data  $\blacksquare$

Mackinlay, Jock. "Automating the design of graphical presentations of relational information." *Acm Transactions On Graphics (Tog)* 5.2 (1986): 110-141.

# **Data Models**

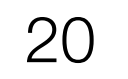

# **Conceptual Models vs. Data Models**

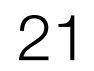

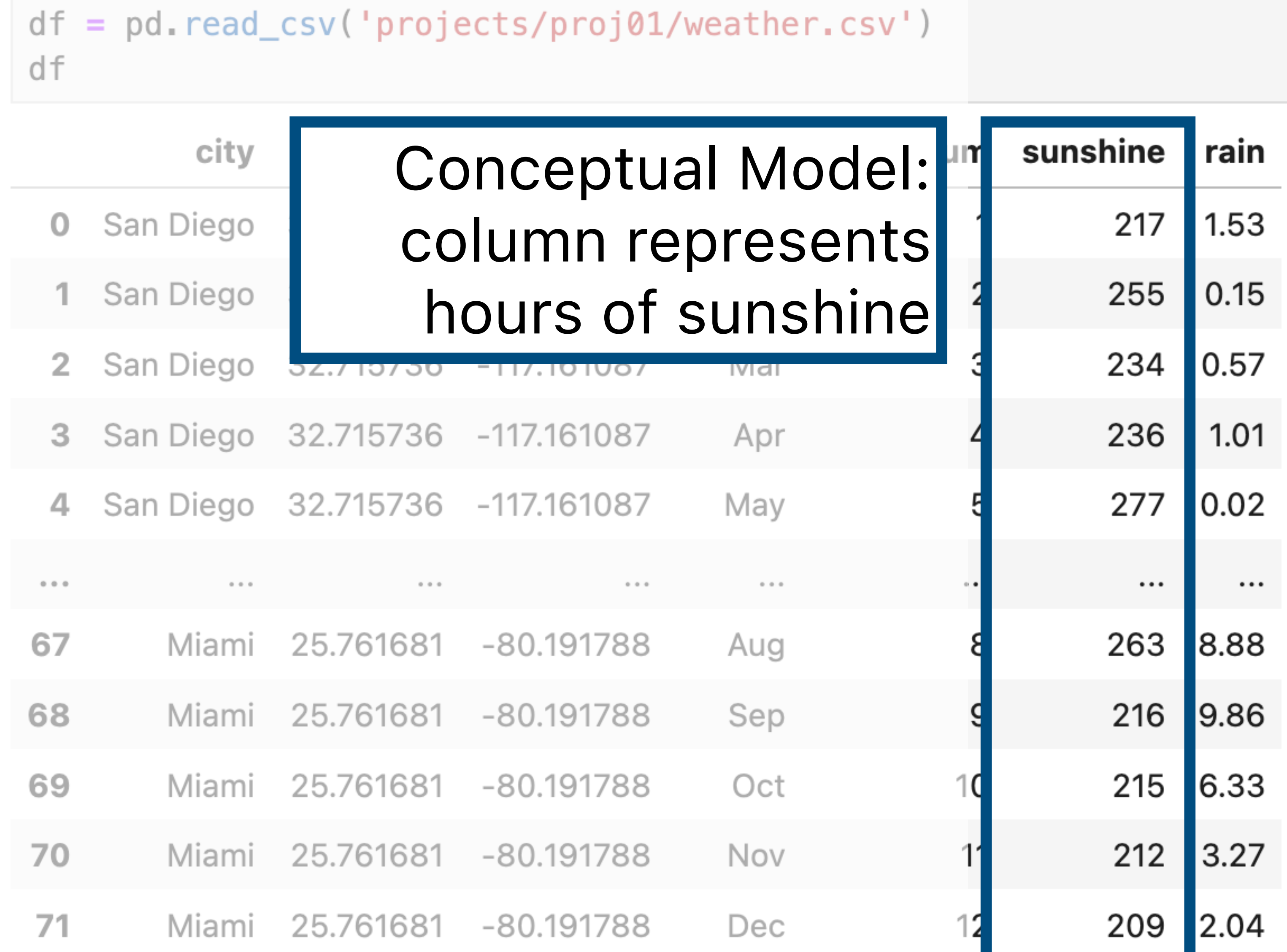

# **Conceptual Models vs. Data Models**

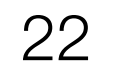

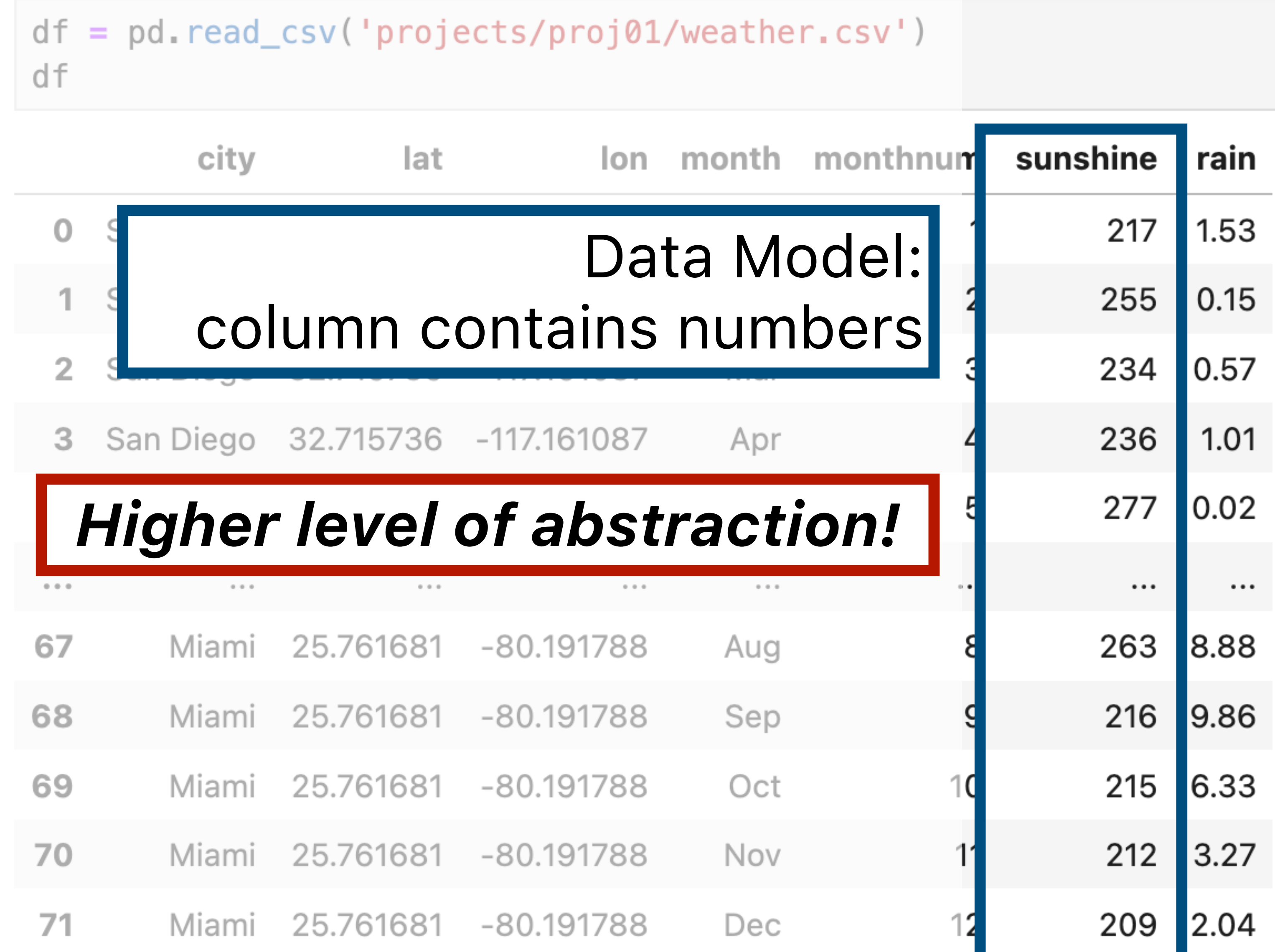

## **Dataset Types**

## **Tabular**

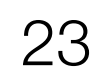

### *rows/records/items*

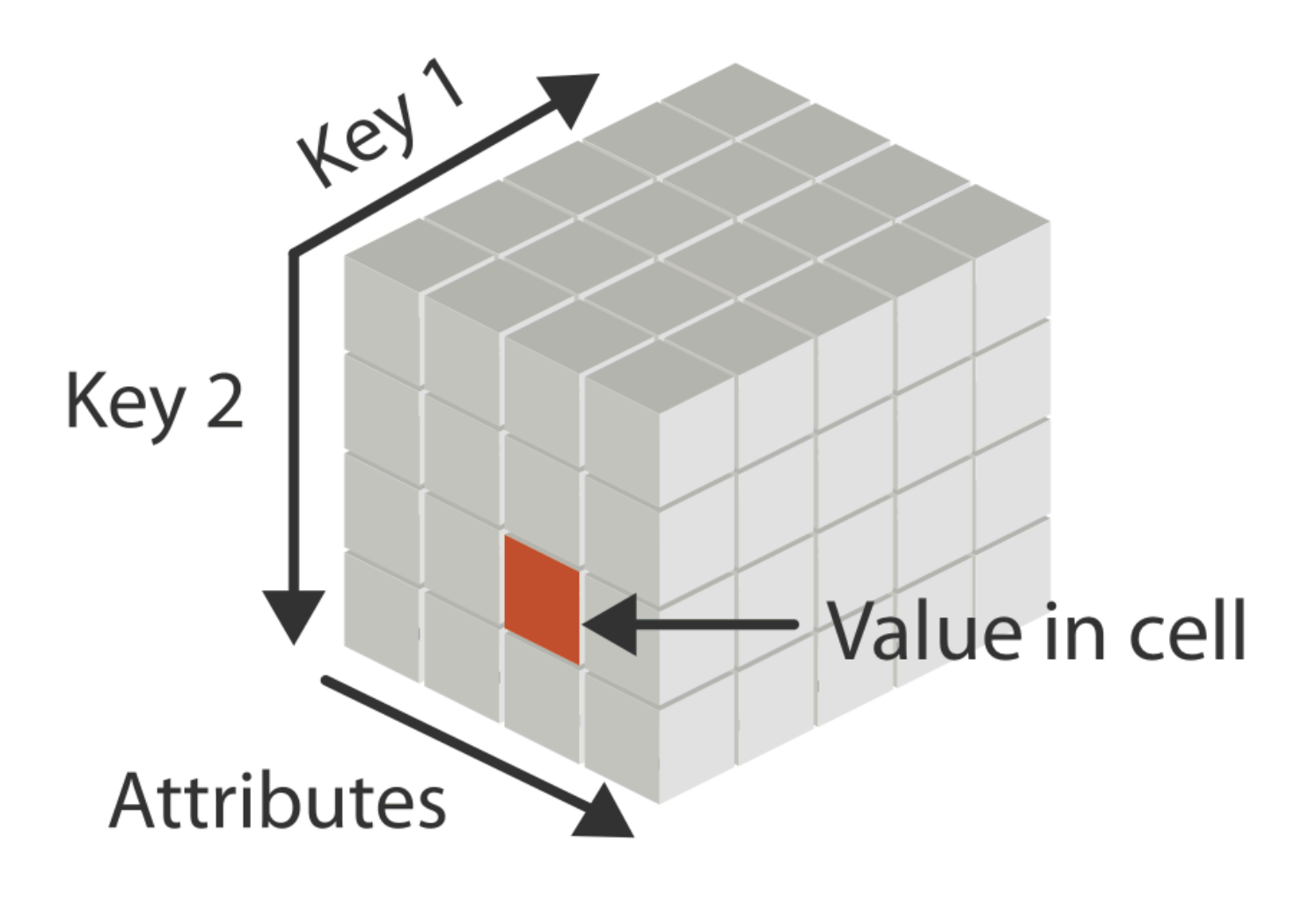

### *columns/attributes/variables*

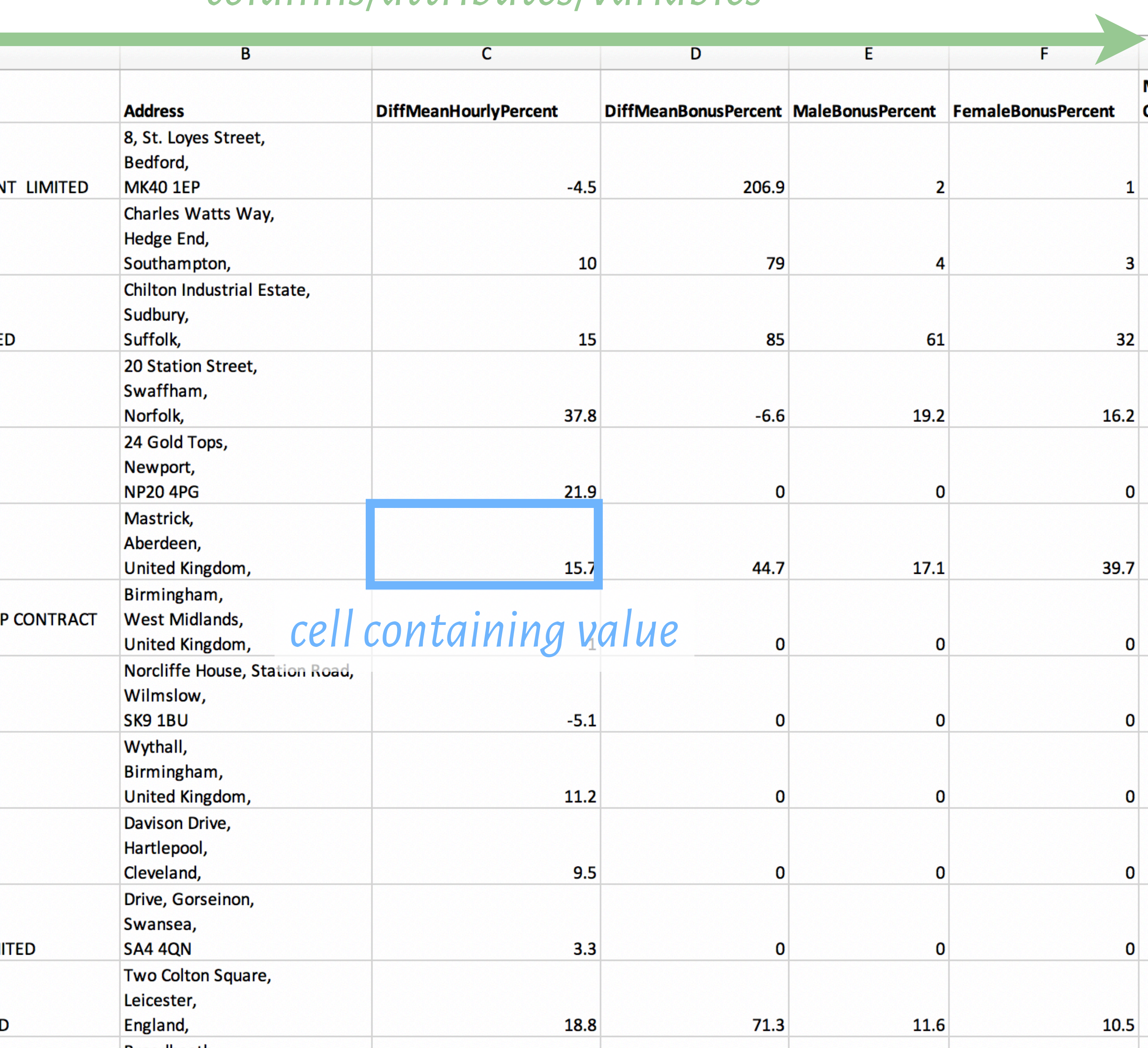

Tamara Munzner, *Visualization Analysis and Design* (2014).

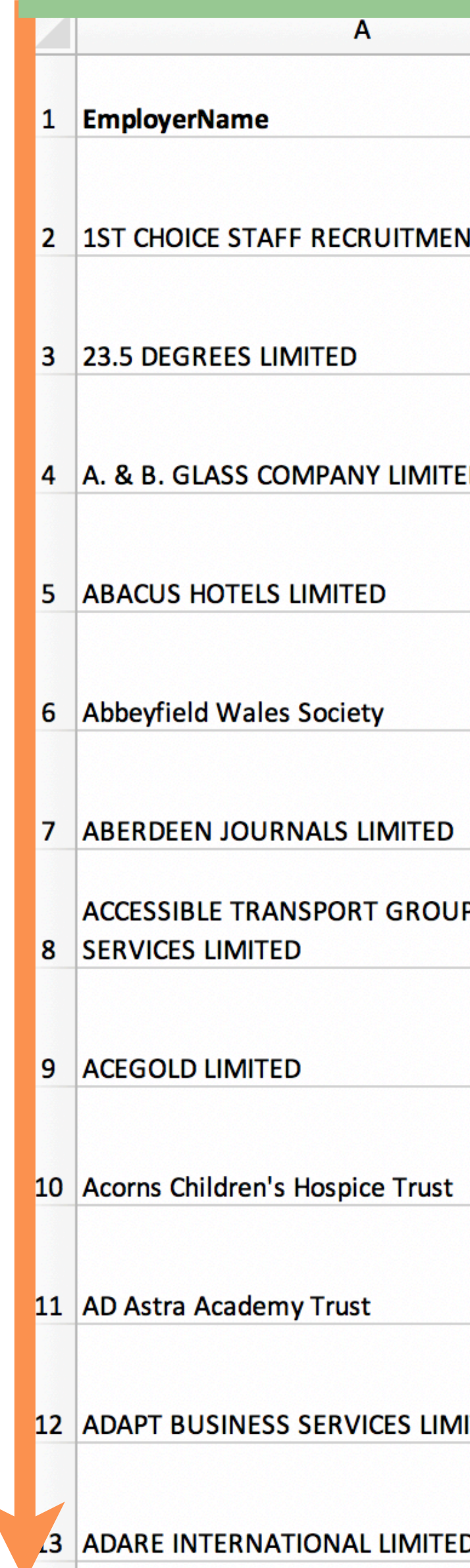

## **Dataset Types**

Tabular: collection of records with named attributes

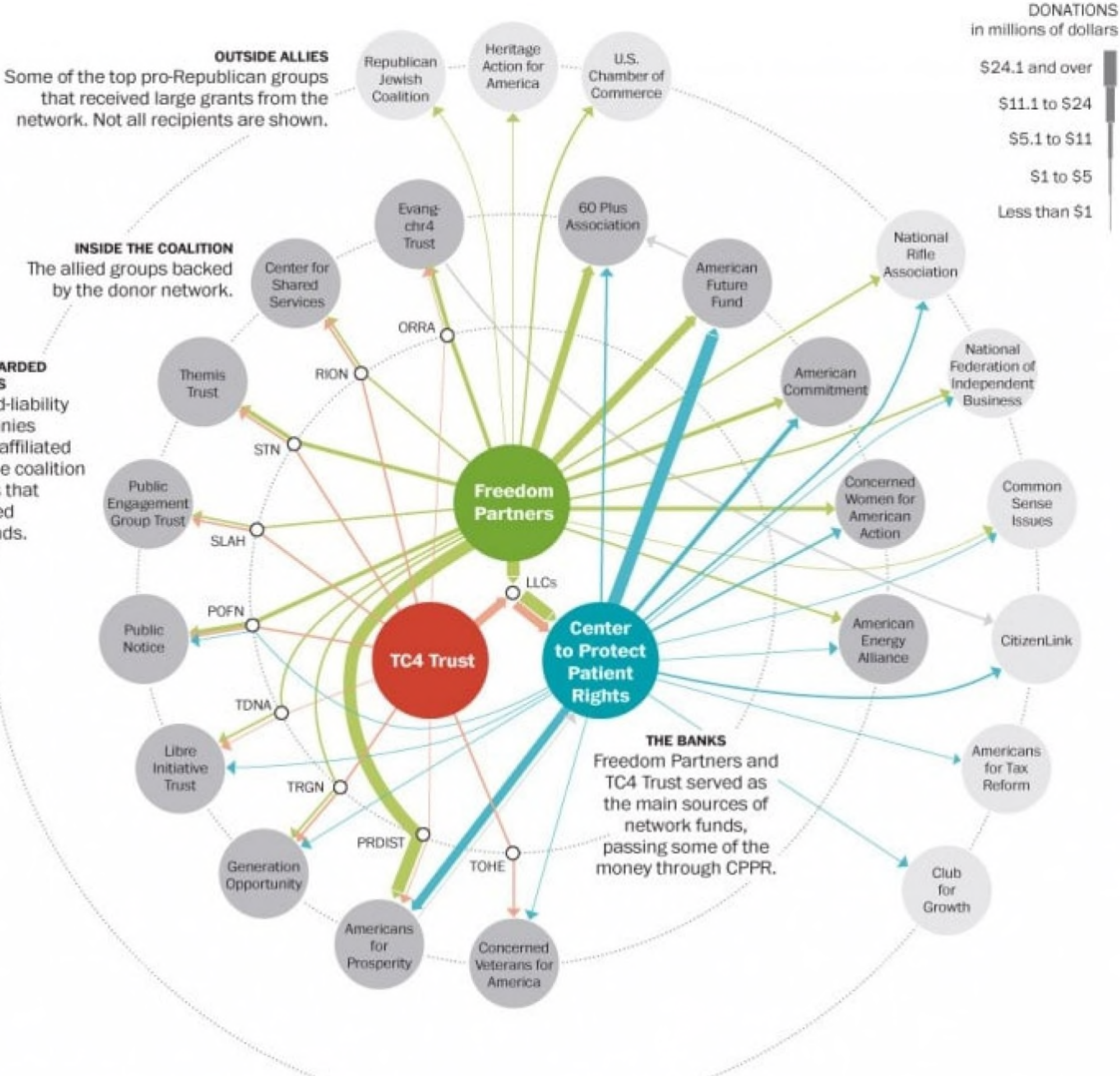

[https://www.washingtonpost.com/politics/inside-the-koch-backed-political-donor-network/2014/01/05/94719296-7661-11e3-b1c5-739e63e9c9a7\\_graphic.html](https://www.washingtonpost.com/politics/inside-the-koch-backed-political-donor-network/2014/01/05/94719296-7661-11e3-b1c5-739e63e9c9a7_graphic.html)

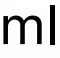

## 2. Network:

Nodes and links can also have attributes (e.g., size of nodes, thickness/directionality of links).

Trees are special networks where each node has only one parent.

### O DISREGARDED **ENTITIES**

Limited-liability companies (LLCs) affiliated with the coalition groups that received the funds.

## **Dataset Types**

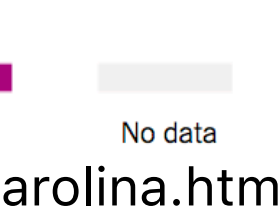

Tabular: collection of records with named attributes

2. Network:

Nodes and links can also have attributes (e.g., size of nodes, thickness/directionality of links).

Trees are special networks where each node has only one parent.

3. Spatial: Continuous "fields" vs discrete "positions"

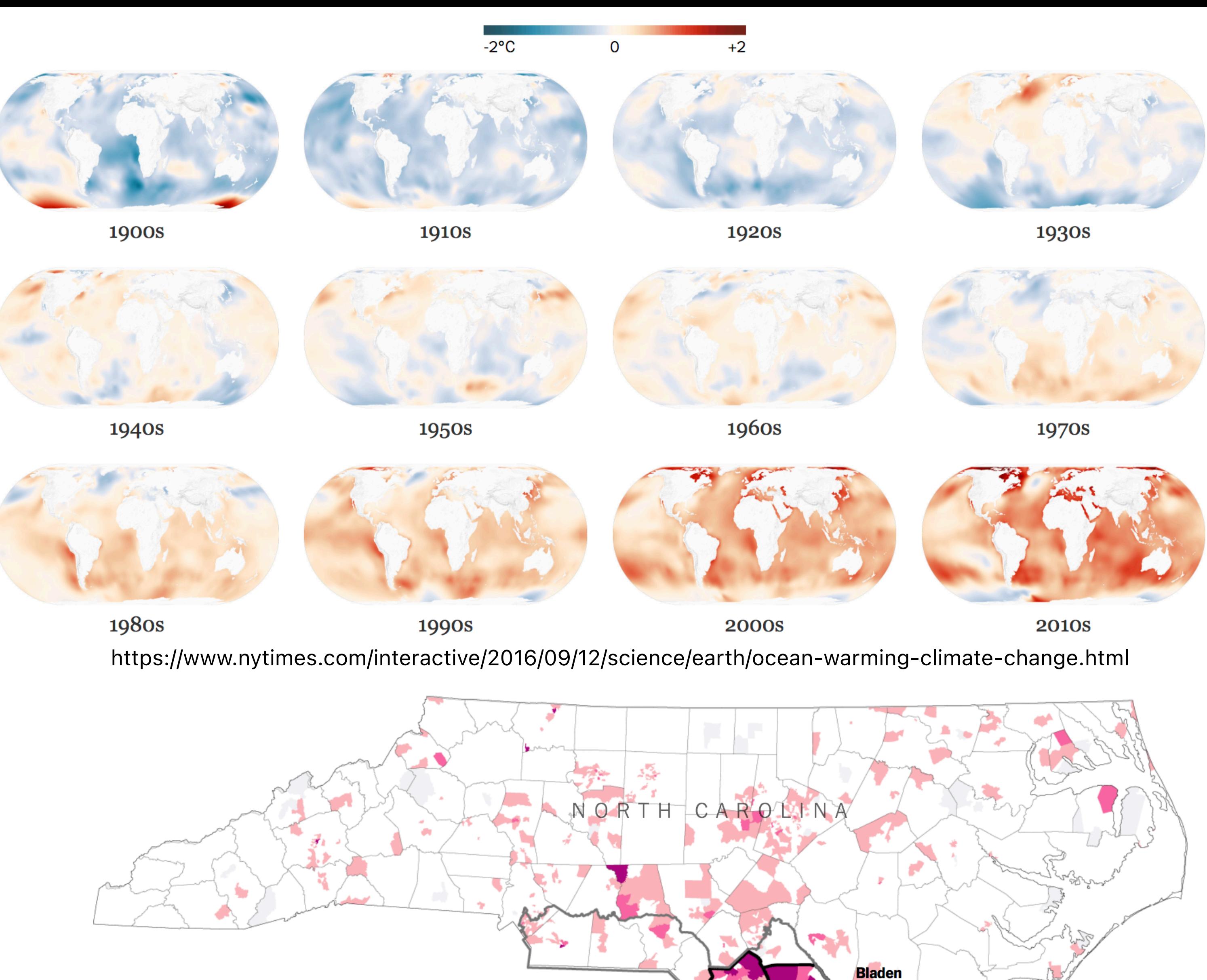

**9th District** 

Robesoi

**County** 

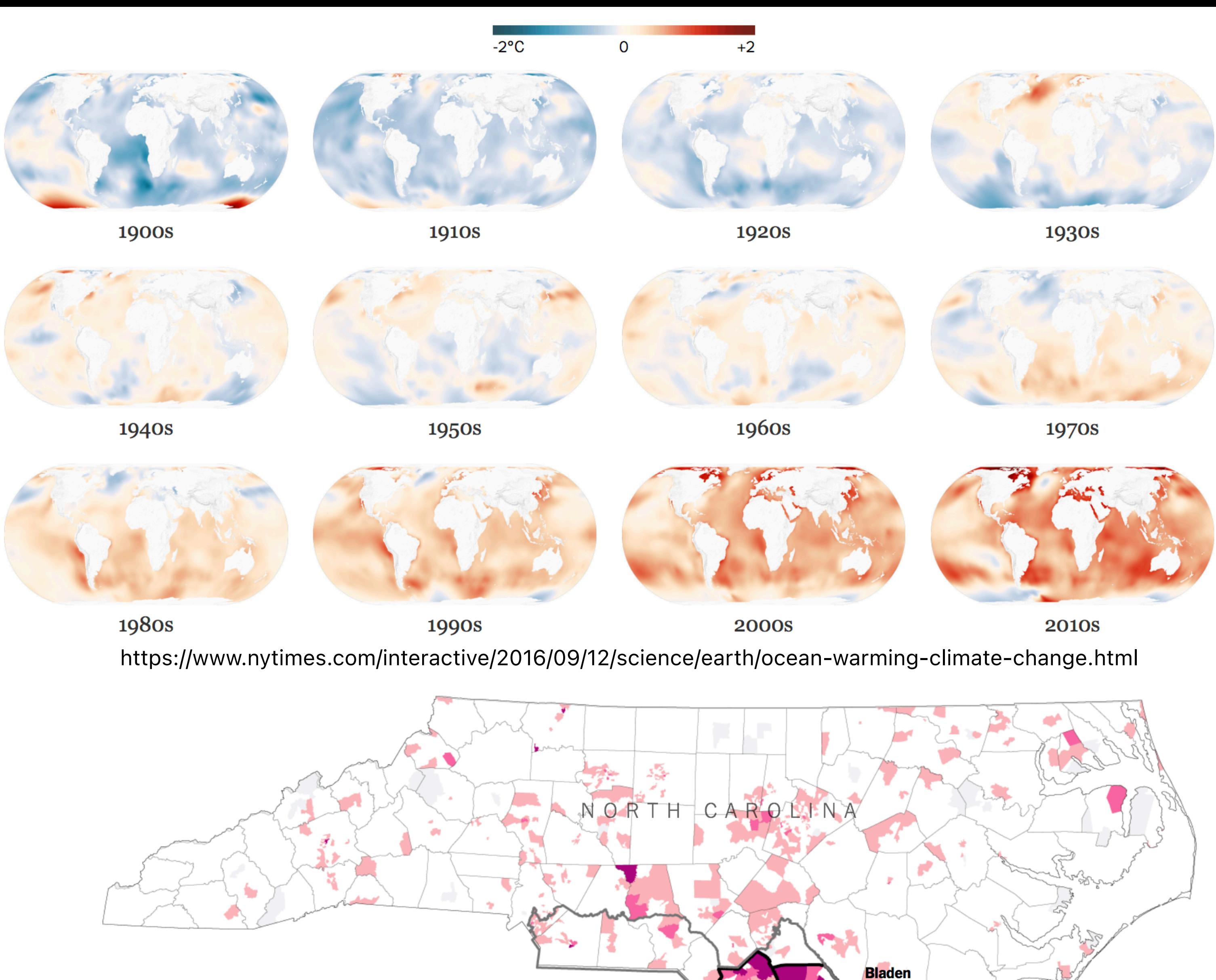

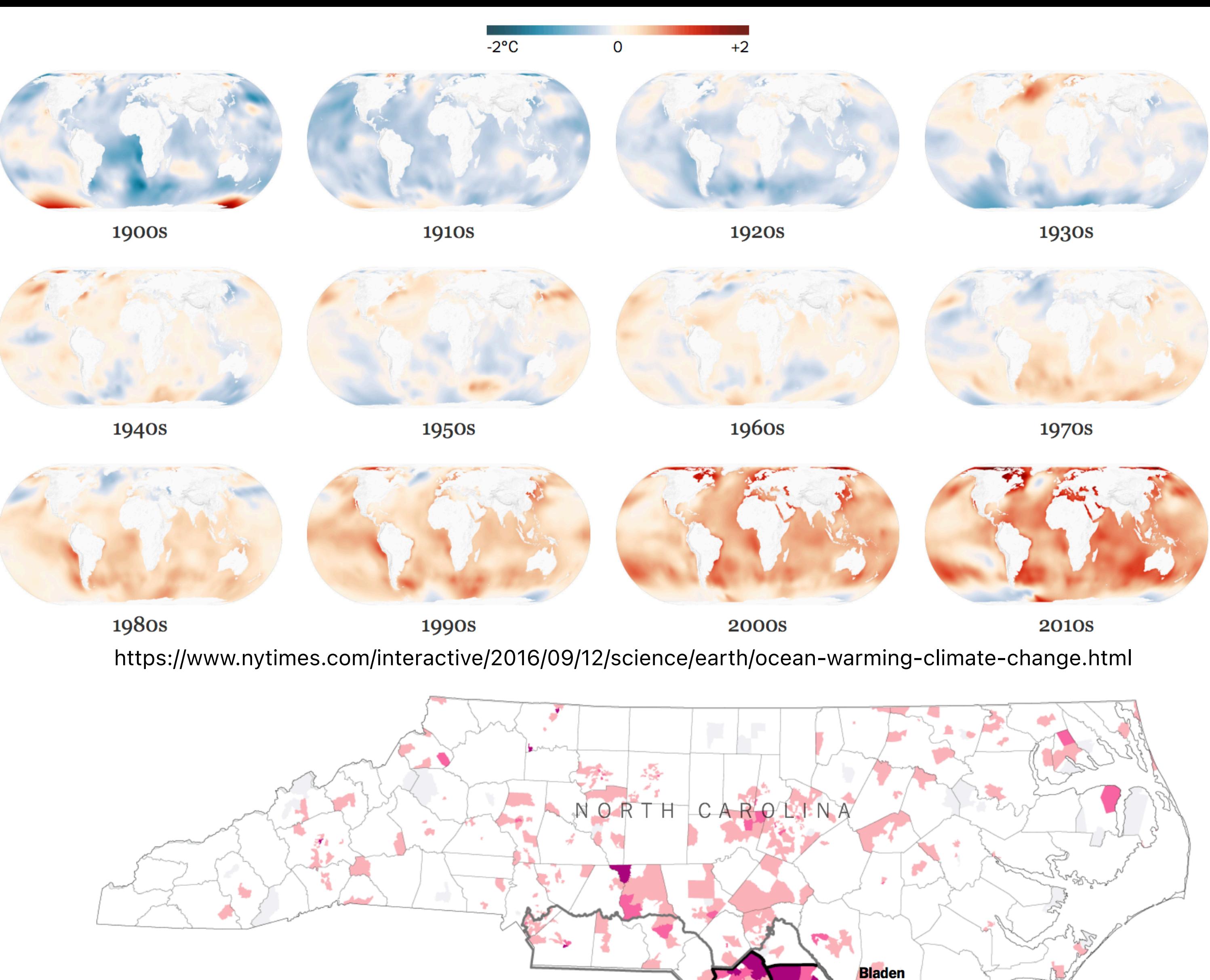

https://www.[nytimes.com/2018/12/07/upshot/mapped-why-voting-anomalies-are-impossible-to-ignore-in-north-carolina.html](https://www.nytimes.com/2018/12/07/upshot/mapped-why-voting-anomalies-are-impossible-to-ignore-in-north-carolina.html)

An unusually high percentage of absentee ballots were not returned in **two counties** in North Carolina's Ninth Congressional District.

recorded

**County** 

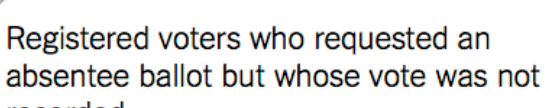

## **Attribute / Data Types (remember DSC 80?)**

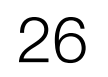

**=, ≠**

**Nominal**  Labels or categories.

**Ordinal**   $=$ ,  $\neq$ ,  $\lt$ ,  $>$ 

E.g., Fruits: apples, bananas, cantaloupes, ...

Ordered.

**Quantitative** 

**(Ratio)**   $=$ ,  $\neq$ ,  $\lt$ ,  $>$ ,  $-$ ,  $\frac{9}{6}$ 

- E.g., Quality of eggs: Grade AA, A, B
- Interval (zero can be arbitrarily located). E.g., Dates: Jan 19, 2018; Location: (Lat 42.36, -71.09) Only differences can be calculated (e.g., distances or spans).

**(Interval)**  =, ≠, <, >, **– Quantitative** 

Ratio (fixed zero / meaningful baseline). E.g., Physical measurement: length, mass, temperature Counts and amounts. Can measure ratios or proportions.

# **Data Models**

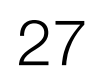

## **Physical Model**  32.5, 54.0, -17.3, ... Floating point numbers

## **Conceptual Model**  Temperature (°C)

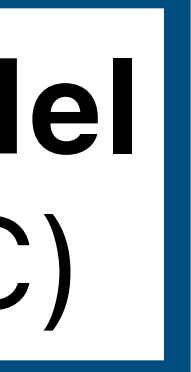

**Attribute Type**  Burned vs. Not-Burned (N) Hot, Warm, Cold (O) Temperature Value (Q)

## **Activity: U.S. Census**

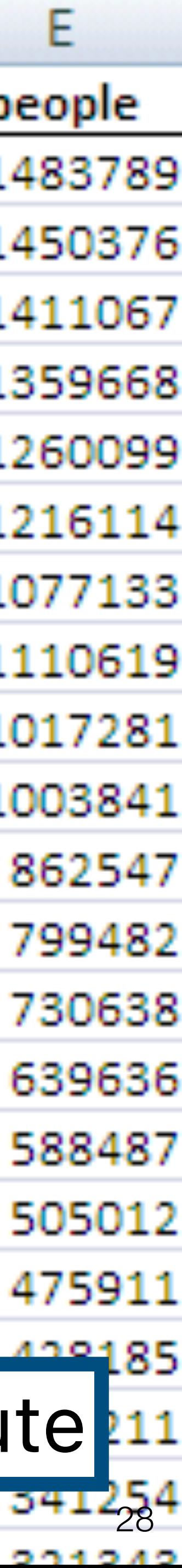

What are the types of these attributes (N/O/Q)?

**Marital Status:** Single, Married, Divorced, ...

**People Count:** # of people in group

- **Year:** 1850 2000 (every decade)
- **Age:** 0 90+
- **Sex:** Male, Female

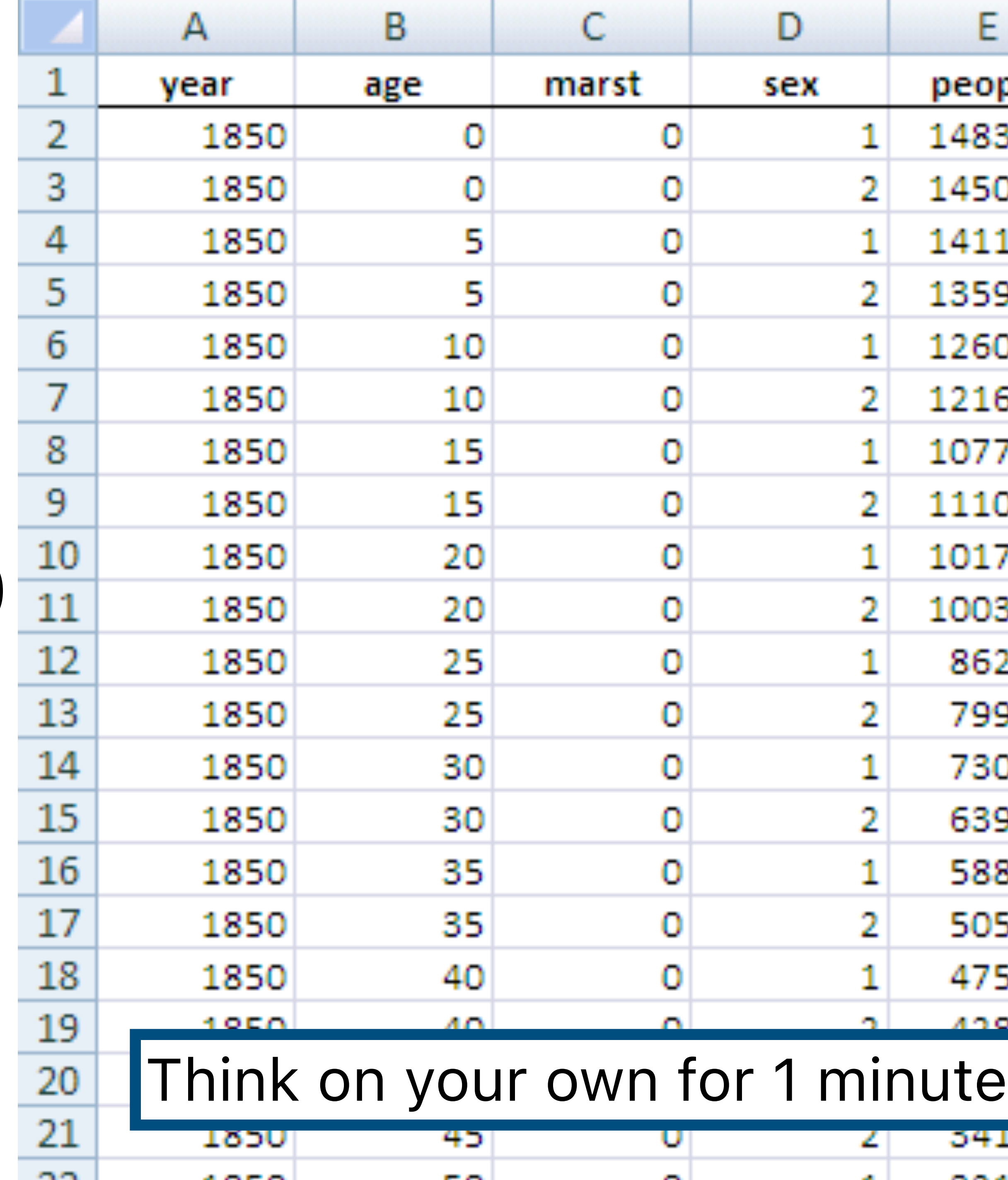

## **Activity: U.S. Census**

![](_page_28_Picture_9.jpeg)

![](_page_28_Figure_10.jpeg)

What are the types of these attributes (N/O/Q) ?

**Marital Status:** Single, Married, Divorced, ...

![](_page_28_Picture_72.jpeg)

## Join at slido.com #3872641

**People Count:** # of people in group

- **Year:** 1850 2000 (every decade)
- **Age:** 0 90+
- **Sex:** Male, Female

![](_page_29_Picture_8.jpeg)

## **Expressiveness**

A set of facts is *expressible* in a visual language if the sentences (i.e. the visualizations) in the language express *all the facts in the set of data, and only the facts in the data.*

## Data models give us a way of talking about what the facts are.

### Mapping or Visual Encoding

## Data  $\blacksquare$

Mackinlay, Jock. "Automating the design of graphical presentations of relational information." *Acm Transactions On Graphics (Tog)* 5.2 (1986): 110-141.

![](_page_30_Picture_12.jpeg)

## **Expressiveness**

A set of facts is *expressible* in a visual language if the sentences (i.e. the visualizations) in the language express *all the facts in the set of data, and only the facts in the data.*

## Data I

Mackinlay, Jock. "Automating the design of graphical presentations of relational information." *Acm Transactions On Graphics (Tog)* 5.2 (1986): 110-141.

## **Effectiveness**

A visualization is more *effective* than another if the information it conveys *is more readily perceived* than the information in the other

visualization

![](_page_30_Figure_11.jpeg)

Image models give us a way of talking about what is more readily perceived.

# **Image Models**

![](_page_31_Picture_2.jpeg)

# **The Semiology of Graphics (1967)**

![](_page_32_Picture_1.jpeg)

![](_page_32_Picture_11.jpeg)

## Jacques Bertin (1918 – 2010) French cartographer

- 
- 
- 
- 
- 
- 
- -

![](_page_33_Picture_4.jpeg)

## Jacques Bertin (1918 – 2010) French cartographer

# **The Semiology of Graphics (1967)** Study of signs and how cultures use them.

![](_page_33_Picture_1.jpeg)

# **The Semiology of Graphics (1967)**

![](_page_34_Picture_10.jpeg)

## Jacques Bertin (1918 – 2010) French cartographer

![](_page_34_Figure_0.jpeg)

## Anything that stands for something other than itself.

![](_page_34_Picture_5.jpeg)

## "Metal painted red"?

or

## "Hit the brakes!"

![](_page_34_Picture_9.jpeg)

![](_page_35_Picture_6.jpeg)

![](_page_35_Figure_0.jpeg)

What do these signs signify?

- 1. A, B, C are distinguishable.
- 2. B is between A and C.
- 3. BC is twice as long as AB.

## *"Resemblance, order, and proportion are the three signfields in graphics."* –Bertin

![](_page_36_Picture_8.jpeg)

## **Visual Variables**

Also called visual *channels*.

Used to encode data values as characteristics of marks.

![](_page_36_Figure_4.jpeg)

![](_page_36_Figure_5.jpeg)

![](_page_36_Figure_6.jpeg)

*\* From 1967, so Bertin only accounted for visualizations that were printable on white paper.*

![](_page_36_Picture_7.jpeg)

![](_page_37_Picture_4.jpeg)

![](_page_37_Picture_2.jpeg)

![](_page_37_Figure_0.jpeg)

*Analysis and Design* (2014).

![](_page_38_Picture_3.jpeg)

![](_page_38_Figure_1.jpeg)

**Channels:** Expressiveness Types and Efectiveness Ranks

![](_page_39_Picture_9.jpeg)

![](_page_39_Figure_7.jpeg)

![](_page_39_Figure_2.jpeg)

Position on unaligned scale

![](_page_39_Figure_4.jpeg)

![](_page_39_Figure_5.jpeg)

**Channels:** Expressiveness Types and Efectiveness Ranks

![](_page_40_Picture_5.jpeg)

![](_page_40_Figure_1.jpeg)

![](_page_40_Picture_4.jpeg)

**Channels:** Expressiveness Types and Efectiveness Ranks

![](_page_41_Picture_1.jpeg)

![](_page_41_Picture_3.jpeg)

# **Visual Encoding!**

### Percent of working-age people who said they had "serious difficulty" with ...

![](_page_42_Figure_1.jpeg)

### 1%

![](_page_42_Picture_53.jpeg)

19 2021 <sup>43</sup> <https://www.nytimes.com/2024/01/10/upshot/covid-pandemic-wave.html>

![](_page_42_Picture_9.jpeg)

![](_page_42_Picture_10.jpeg)

![](_page_42_Picture_11.jpeg)

## Mark: line

X-axis: date (Q-interval) Y-axis: percent (Q-ratio)

What about color?

### **Drop off** Estimated monthly active Twitter/X users % change on a year earlier

![](_page_43_Figure_1.jpeg)

<https://www.economist.com/graphic-detail/2023/12/20/has-twitter-now-x-become-more-right-wing> 44

![](_page_43_Picture_3.jpeg)

![](_page_43_Picture_4.jpeg)

![](_page_43_Picture_5.jpeg)

### **Spotting a trend**

Emigration from the Northern Triangle\* to United States,

![](_page_44_Figure_2.jpeg)

<sup>t</sup>Using the Standardised Precipitation-Evapotranspiration Index three-month average \*El Salvador, Guatemala and Honduras Source: "Dry growing seasons predicted Central American migration to the US from 2012 to 2018", by A. Linke et al., 2023

<https://www.economist.com/graphic-detail/2023/11/17/why-central-americans-migrate-to-the-united-states-when-they-do> <https://www.nature.com/articles/s41598-023-43668-9> 45

![](_page_44_Picture_7.jpeg)

![](_page_44_Picture_8.jpeg)

![](_page_44_Picture_9.jpeg)

![](_page_45_Figure_0.jpeg)

symbol  $-$  AAPL - AMZN  $-$  GOOG  $-$  IBM  $-$  MSFT

![](_page_45_Picture_13.jpeg)

## **Example from Lab 1**

Mark: line

X-axis: date (Q-interval) Y-axis: price (Q-ratio) Color: symbol (N)

![](_page_45_Picture_5.jpeg)

![](_page_46_Picture_7.jpeg)

Notice how Altair lets us specify the mark, then the encodings!

![](_page_46_Figure_0.jpeg)

![](_page_46_Picture_6.jpeg)

## **Example from Lab 1**

symbol  $-$  AAPL AMZN GOOG **IBM M.SFT** 

Mark: line

X-axis: date (Q-interval) Y-axis: price (Q-ratio) Color: symbol (N)

![](_page_47_Figure_0.jpeg)

• We thought the Red Sox had a 78% chance of beating the Orioles on Sept. 26, 2018. They won.

100

![](_page_47_Picture_4.jpeg)

![](_page_48_Picture_0.jpeg)

### speed

- 
- 
- 
- 
- 
- 

![](_page_48_Picture_9.jpeg)

![](_page_48_Picture_10.jpeg)

![](_page_48_Picture_12.jpeg)

![](_page_49_Figure_0.jpeg)

![](_page_49_Picture_4.jpeg)

Join at slido.com #3872641

![](_page_49_Picture_7.jpeg)

# **Next time: Visual Encoding & Design**

![](_page_50_Picture_1.jpeg)